Version 3.0.6

Microsoft Excel Excel in the Excel in the Excel contract  $\mathbb{E}$  excel in the Excel in the Excel in the Excel in the Excel in the Excel in the Excel in the Excel in the Excel in the Excel in the Excel in the Excel in the Excel in the Exc Excel Version 2002 (Microsoft Office XP Excel) Excel 2000 (Microsoft Office 2000 Excel) Excel the state of the state of the state of the state of the state of the state of the state of the state of the state of the state of the state of the state of the state of the state of the state of the state of the stat

shukaku3.xls

 $(1)$   $(1)$   $(1)$   $(2)$   $(3)$   $(3)$   $(4)$   $(5)$   $(7)$   $(8)$   $(8)$   $(9)$   $(1)$   $(1)$   $(1)$   $(1)$   $(1)$   $(1)$   $(1)$   $(1)$   $(1)$   $(1)$   $(1)$   $(1)$   $(1)$   $(1)$   $(1)$   $(1)$   $(1)$   $(1)$   $(1)$   $(1)$   $(1)$   $(1)$   $(1)$   $(1)$   $(1)$ **Microsoft Excel**  $\overline{\mathsf{x}}$ このブックにあるマクロは、セキュリティ レベルが高に設定されており、デジタル署名されていないかまたは安全なものとして確認されていないため利用できません。マ<br>クロを実行するには、署名するか、またはセキュリティ レベルを変更する必要があります。詳細については、ヘルプを参照してください。  $\sqrt{2}$  $\boxed{\begin{array}{|c|c|} \hline \text{OK} & \text{OK} \end{array}}$ - ヘルプ(H) |

Office XP

ユーザー設定(C)... オプション(Q)...

ウイン

Office 2000 Office XP Excel Excel Version 2002 Excel ツール① データ(D) ウィンドウ(M) ヘルプ(H) 0% <sup>465</sup> スペル チェック(S)... F7 + 11 + B *I* <br />
エラー チェック(K)...  $\underline{\textbf{(I)}}$ (D)  $\underline{\textbf{(O)}}$  ... 音声(H)  $\blacktriangleright$ ブックの共有(B)...  $E$ 変更履歴の記録①  $\blacktriangleright$ 算プログ Ë ブックの比較と反映(W)... 保護(P)  $\blacktriangleright$ ,<br>静岡県 オンライン グループ作業(型)  $\bar{\mathbf{r}}$ ゴール シーク(G)... シナリオ(E)... ワークシート分析(U)  $\blacktriangleright$ Web 上のツール(B)... マクロ(M)  $\blacktriangleright$ アドイン(D.) **3** オートコレクトのオプション(A)...

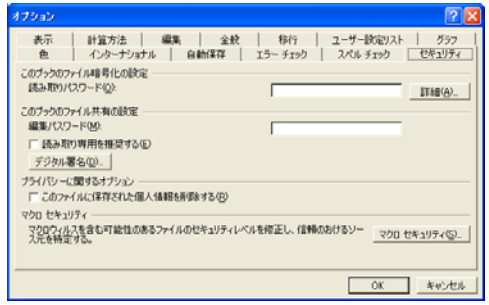

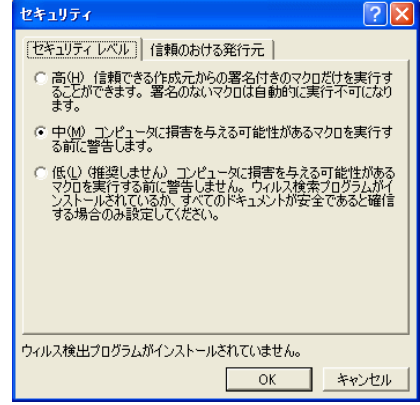

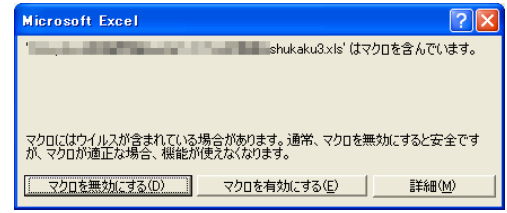

 $(S)$  ...

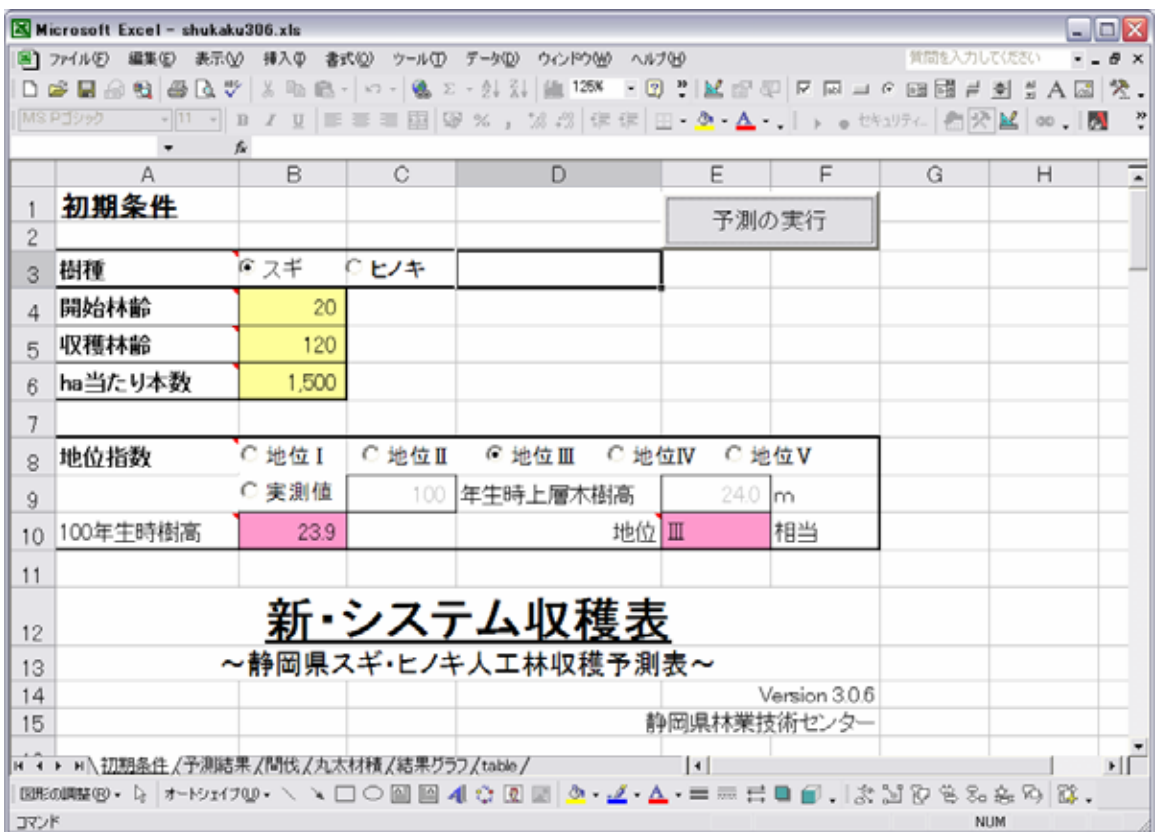

15 100

40 200

ha

 $1$ ha  $1$ ha  $1$ 

 $\ln$ 

Wei bul l

 $\blacksquare$  $\mathbf b$  constants  $\mathbf b$  constants  $\mathbf c$  $\sim$  3 ha  $1$ ha  $\frac{1}{2}$ 

ha  $h$ a  $\overline{\phantom{a}}$ 

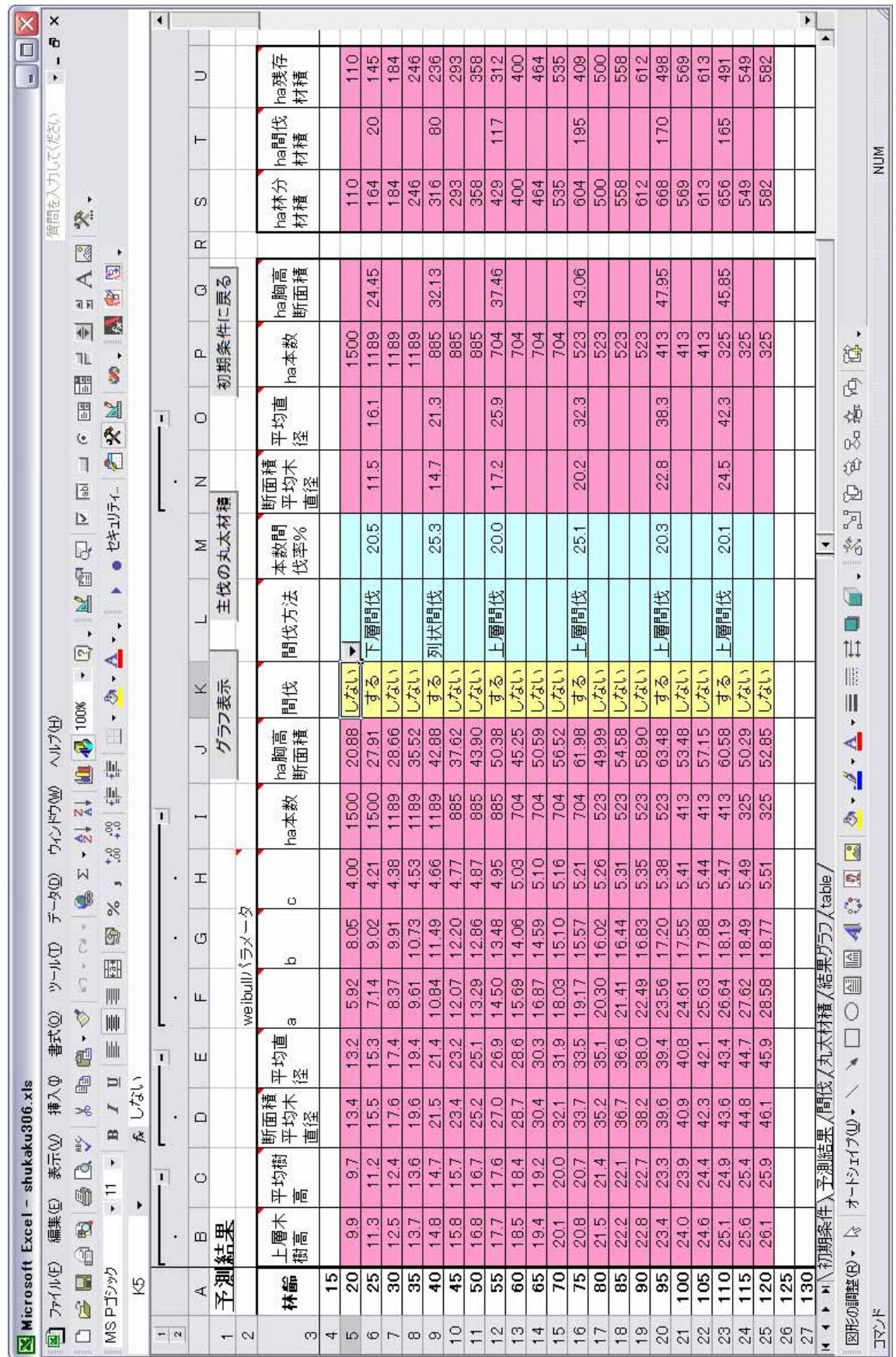

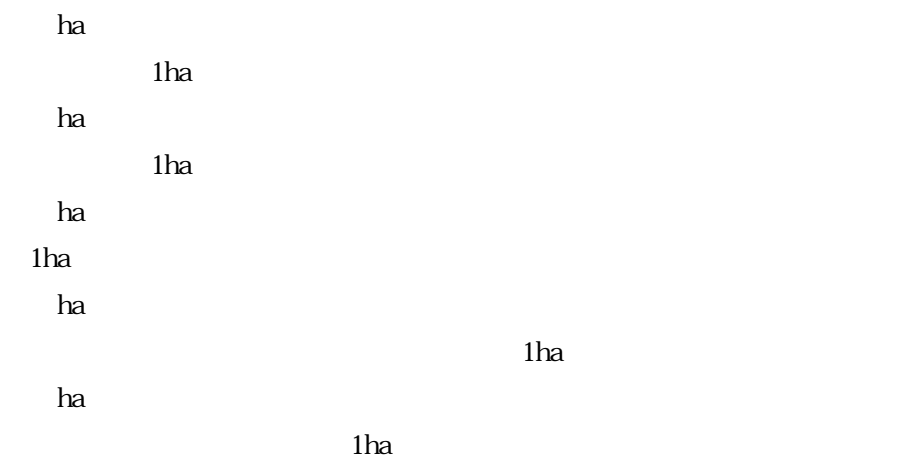

もしているようになっているようになっているようになっているようになっているようになっているようになっているようになっているようになっているようになっているように 下層間伐…直径の小さなものから順に選木します。  $\mathcal{A}(\mathcal{A})$ 

 $Ry=0.8$ 

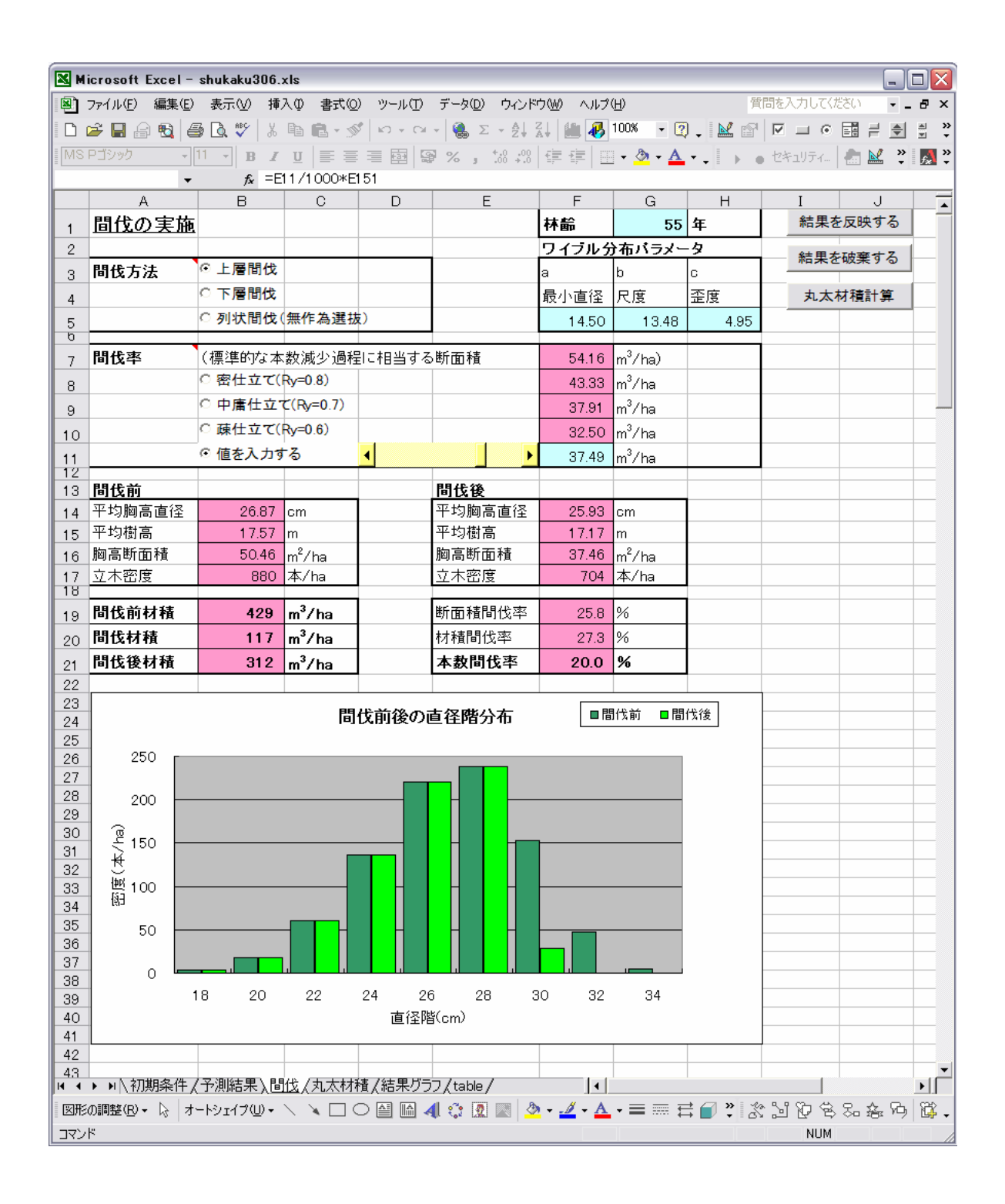

 $Ry=0.7$  $R_y=0.6$ 

者が入力する……

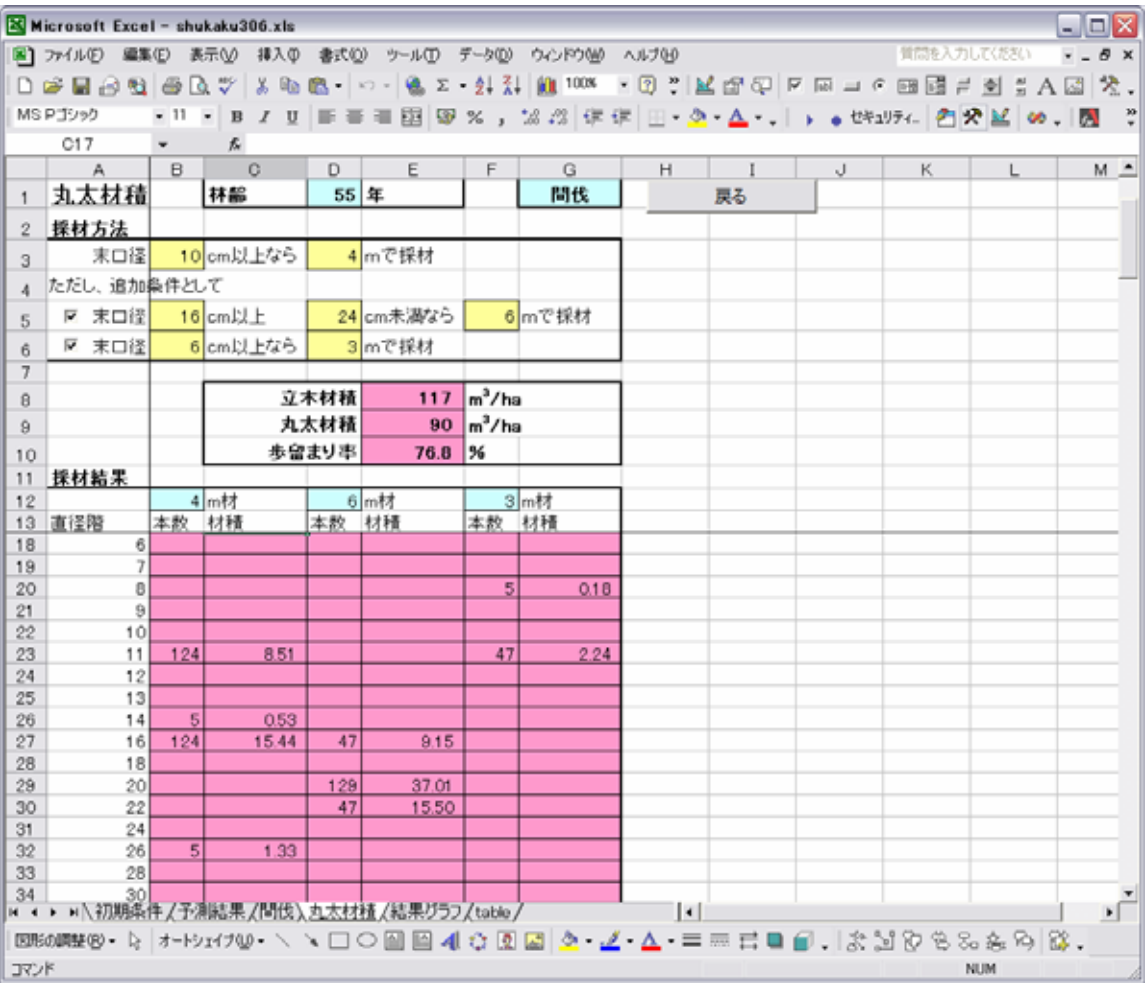

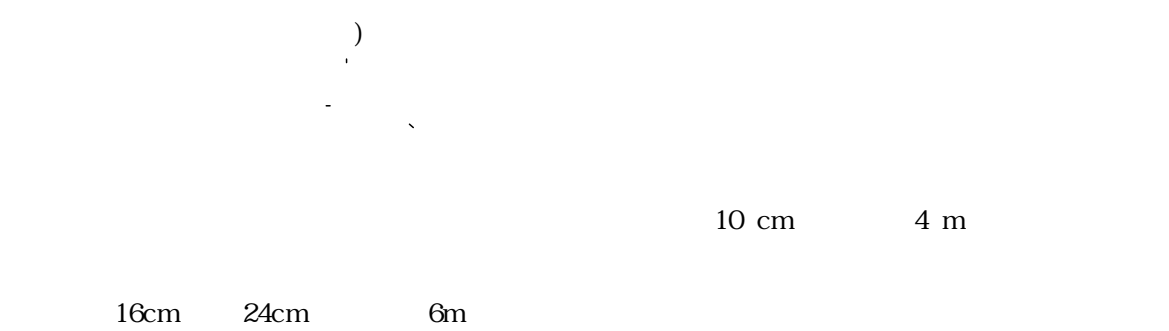

focm 3m

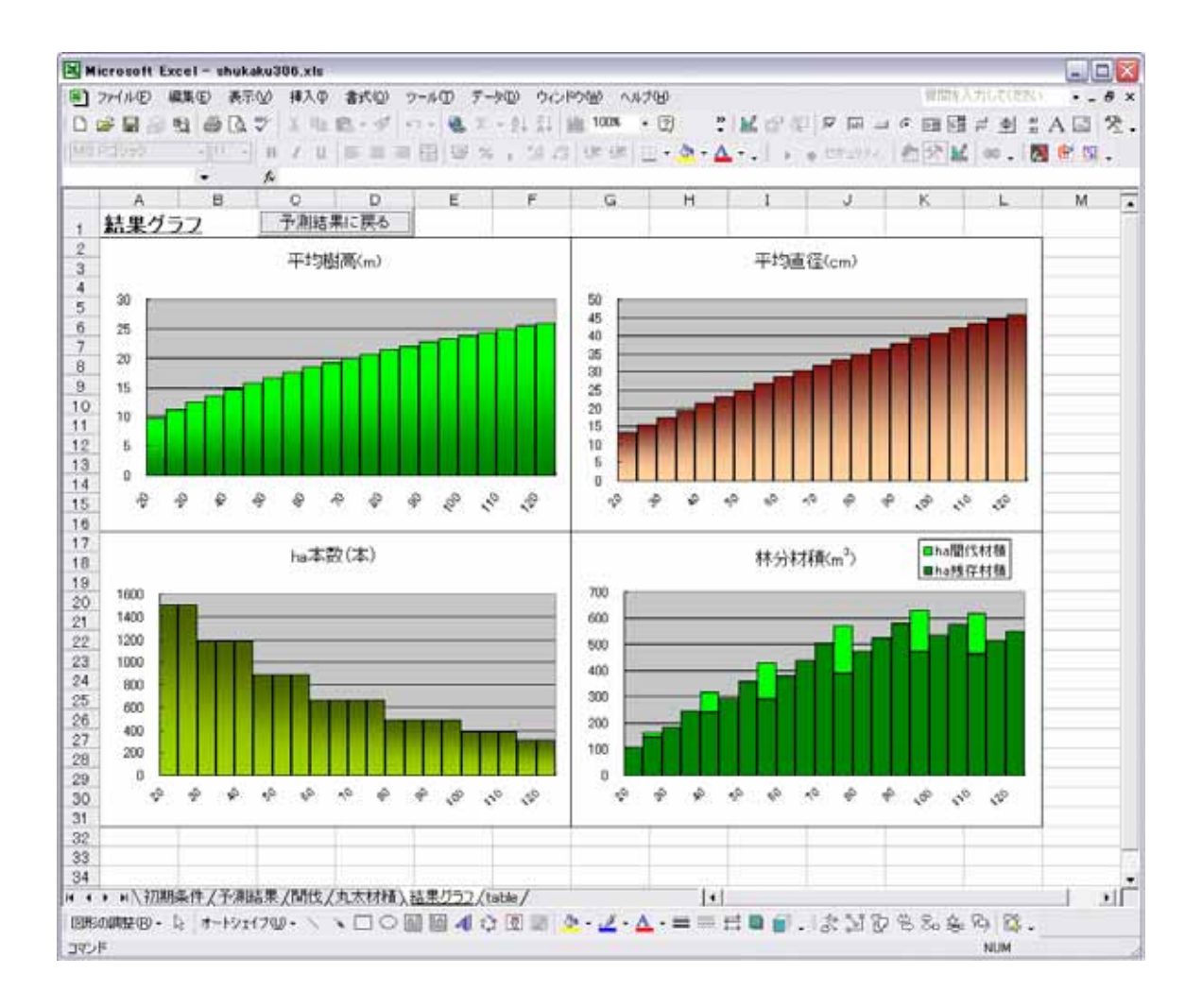

 $\mathbf{1}$  ha  $\mathbf{1}$  ha  $\mathbf{1}$  ha  $\mathbf{1}$  ha  $\mathbf{1}$